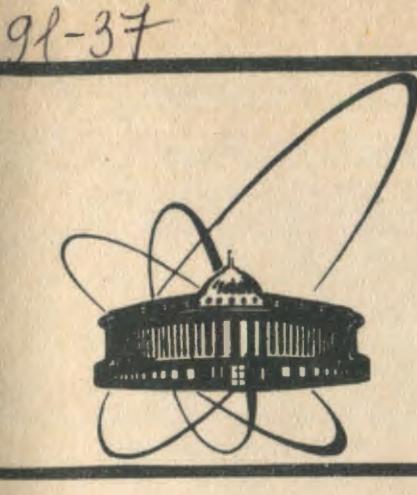

СООбщения **Объединенного MHCTMTYTA ядерных ИССЛЕДОВАНИЙ** 

дубна

 $P9 - 91 - 37$ 

С.Б.Ворожцов, В.О.Громов, А.А.Карлов, А.К. Ломов, В.А. Саенко

РАСПРЕДЕЛЕННЫЙ ВЫЧИСЛИТЕЛЬНЫЙ КОМПЛЕКС ДЛЯ МОДЕЛИРОВАНИЯ УСКОРИТЕЛЕЙ ЗАРЯЖЕННЫХ **ЧАСТИЦ** 

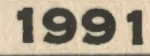

Высокая стоимость современных ускорителей предполагает большой объем расчетных работ и моделирование основных узлов требования при технической реализации установок. Тесткие ускорителей привели к широкому внедрению численных расчетов причем расчетные работы не заканчиваются на стадии ня **9BM.** проектирования, а продолжаются также и на этапе экспериментального исследования характеристик готовых систем при их ловолке. Фактически за последние десятилетия численное моделирование стало играть решающую роль в ускоренин темпов разработки и сооружения ускорительных комплексов.

Так, при проектировании магнитных систем ускорителей с пространственной вариацией поля необходимо решать многопараметрическую задачу расчета (задача синтеза) оптимальной конфигурации магнита /1/ с учетом насыщения железа наличия сверхпроводящих обмоток При повышенной точности расчета (1E-4). Это позволяет сразу работать с прототипом магнита и, тем самым, существенно снизить сроки проектирования и доводки установки. Эти же соображения справедливы и при проектировании оптимальных ускоряющих ВЧ-структур.

Математическое молелирование линамических процессов R ускорителях, влияние на движение частиц различных систем ускорителя, нахождение оптимальных карактеристик ускоряемых пучков заряженных частиц с учетом эффектов пространственного заряда следует отметить особо. В отличие от основных систем ускорителя. которые допускают экспериментальное моделирование, процесс ускорения невозможно смоделировать в натуре без создания действующего ускорителя.

С другой стороны, компьютерное моделирование ускорителей предполагает При проведении численного эксперимента подготовку большого объема исходных данных и, в дальнейшем, обработку полученных результатов, представленных в виде больших числовых массивов данных. Часто при этом требуется интерактивный режим работы, то есть такой режим, когда технологическая цепочка: "подготовка исходных данных" - "запуск счетзадач" - "получение и обработка результатов" - "подгоных ТОВКА НОВЫХ ИСХОДНЫХ ДАННЫХ" И Т.Д. ЗАВЯЗАНА В ЕДИНЫЙ НЕПРЕрывный цикл, происходящий в разумное время. © Объединенный институт ядерных исследований Дубиа, 1991

ŧ

2

В вышеописанной цепочке есть множество "узких" мест. поддающихся автоматизации. Разумное ее проведение помогает существенно сократить долю непроизводительного труда, ПОВЫшает качество и достоверность результатов, сокращает время их получения.

На наш взгляд, осуществить переход на качественно новый уровень разработки ускорительной техники **BU3MOKHO** на пути объединения в единую быструю сеть мощных персональных графических рабочих станций на базе ПЭВМ и больших ЭВМ ЦВК оияи. В этом случае можно говорить о распределенной вычислительной среде, являющейся существенной и неотъемлемой частью современного компьютерного моделирования ускорителей заряженных частиц.

Сравнение производительности ПЭВМ и ЭВМ ЦВК ОИЯИ /2/

Дадим некоторые оценки производительности современных пэвм в сравнении с традиционными большими вычислительными комплексами, доступными в ОИЯИ. В следующей таблице приведесравнительные данные, характеризующие быстродействие ΗЫ персональн**ых и** тралиционных ЭВМ на тестовой программе Whetstone для одинарной и двойной точности в случаях отсутствия или наличия оптимизации:

Fortran SWhetN SWhetO DWhetN DWhetO

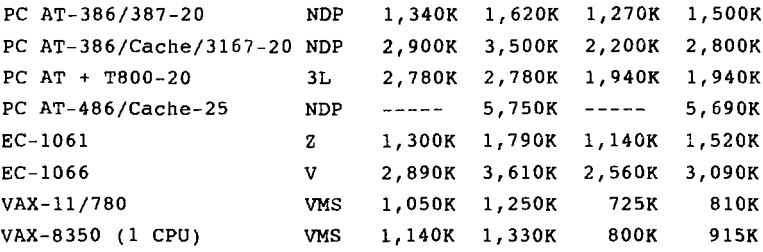

Приведенные сравнительные данные позволяют сделать вывод о том, что современные персональные ЭВМ и многопроцессорные системы (в частности, на базе транспьютера Т800) способны конкурировать с большими эвм по скорости выполнения научно-технических расчетов для определенного класса задач. Что

3

же касается стоимости ПЭВМ, то она на один-два порядка ниже стоимости больших ЭВМ ЦВК ОИЯИ при существенно более высокой належности.

Организация базы вычислительного комплекса

В последние годы персональные графические рабочие станции стали играть значительную роль в разработке программ и интерактивном анализе и представлении данных /3,4/. Для полной реализации возможностей таких станций необходимы быстрые средства коммуникации между ними и большими ЭВМ, которые используются как счетные компьютеры или как файл-серверы.

Для работы в такой сильно интегрированной вычислительной среде были разработаны и разрабатываются новые инструментарии. В настоящее время эти средства доступны для персональных ЭВМ класса IBM PC-XT/AT/AT-386 в рамках операционных систем MS-DOS, UNIX/XENIX-386 и локальной сети типа ETHERNET.

В последнее время на рынке вычислительных средств появились мощные 32/64-разрядные многопроцессорные системы на базе RISC-технологии. Это позволяет создавать на их основе высокопроизводительные вычислительные и графические рабочие станции. Резкое увеличение производительности таких станций лостигается за счет использования принципов параллельных вычислений на множестве процессоров, каждый из которых эквивамощности центральному процессору таких ЭВМ, как лентен по ЕС-1061, СDC-6500 и т.п.

Структурная схема распределенного вычислительного комплекса Отдела новых ускорителей ляп ОИЯИ для моделирования ускорителей заряженных частиц показана на рис.1. Создание комплекса по указанной схеме рассчитано на реализацию и развитие в течение 1990-1992 годов.

Основу комплекса составляют две 32-разрядные персональные ЭВМ типа PC AT-486/Cache-25 МГц и PC AT-386/20 МГц. C учетом объема решаемых задач, каждая из них имеет основную память емкостью 16 и 8 Мбайт, внешнюю дисковую память 650 и 120 Мбайт, сопроцессор типа Weitek 4167 и Intel 80387 соответственно. Кроме того, указанные пэвм оснащены необходимым набором внешних устройств.

 $\ddot{\mathbf{4}}$ 

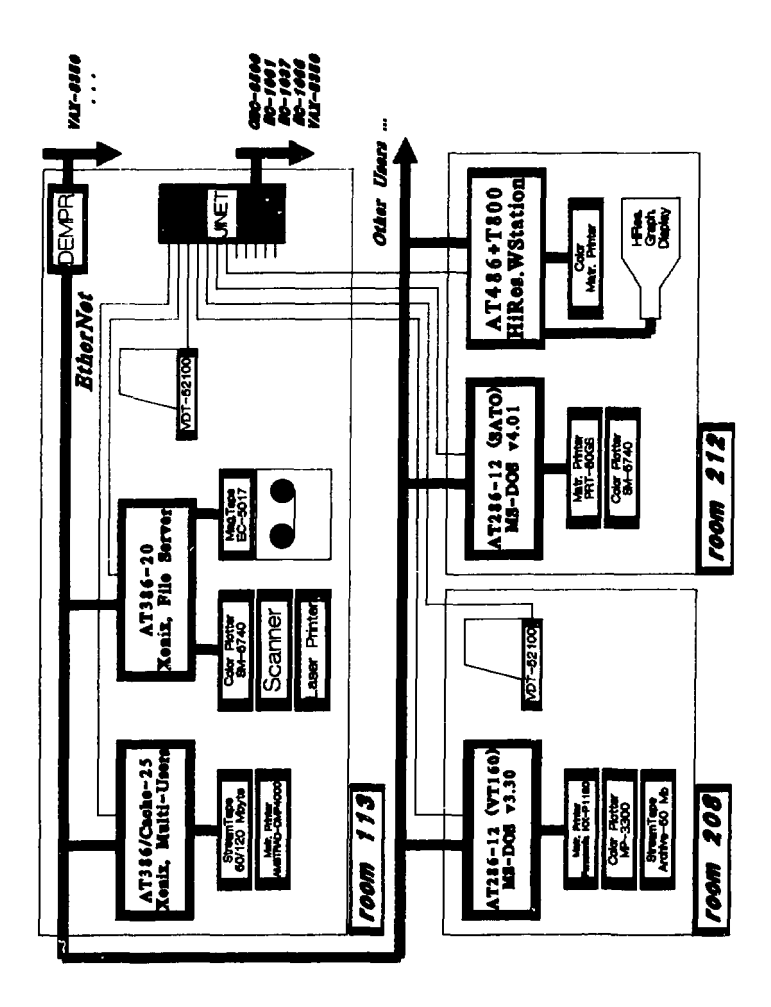

Установленная ПЭВМ АТ-386/20 используется для локальных вычислений и полготовки заланий, а ПЭВМ АТ-486/Cache-25 работает в качестве счетного компьютера и как файл-сервер. K ней подключены лазерный принтер, цветной графопостроитель и накопитель на магнитной ленте типа "стриммер" емкостью 60 Мбайт. Указанные устройства являются устройствами коллективного лоступа. На обеих ПЭВМ установлена многопользовательская операционная система типа UNIX 386/ix, оснащенная лополнительными пакетами программ.

Все ЭВМ связаны с локальной сетью типа JINET /5/, что позволяет работать практически с любой большой ЭВМ ЦВК ОИЯИ (например, EC1037, EC-1061, EC-1066, CDC-6500, VAX-8350, microVAX-II). В дальнейшем все показанные на рис.1 ЭВМ будут подключаться к более быстрой (10 Мбод), запущенной в ОИЯИ, локальной сети типа ETHERNET.

Рабочие станции на базе РС АТ-286 либо отдельные термичерез локальную сеть JINET и, в дальнейшем, налы связаны ETHERNET с помощью таких пакетов программ, как PROCOMM. KERMIT, UUCP, PC/TCP, PC NFS, PC Xsight, DECNET-DOS M Ap. (c помощью этих пакетов осуществляется также удаленный запуск заданий). В качестве операционной системы для них используется стандартная система MS-DOS. Все рабочие места оснащены необходимым набором внешних устройств.

Предполагается оснастить комплекс 8- или 16-процессорной подсистемой параллельных вычислений, построенной на основе 32/64-разрядных микропроцессоров (например, на транспьютерах т800) с многопользовательским доступом через локальную сеть ETHERNET MJM JINET.

Типовая производительность такой подсистемы параллельных вычислений составит не менее 8-20 млн. операций с плавающей запятой двойной точности в секунду.

## Интегрированная система "PERCYC"

В работах /1,6,7/ описывается комплекс программных средств, разрабатываемых в Отделе новых ускорителей ЛЯП ОИЯИ, для автоматизации процесса компьютерного моделирования ускорителей заряженных частиц. Этот комплекс получил в дальней-"PERCYC" (или "PERsonal CYClotron"). Система название шем "PERCYC" является основным связующим звеном для моделирующих

программ и вспомогательных пакетов программ и включает в себя в числе других компонент программный препроцессор входных ланных и постпроцессор результатов расчета различных элементов ускорителей.

Ее использование позволяет свести к необхолимому минимуму затраты по времени на полготовку исходных данных для счета и на отображение полученных результатов в требуемом виде.

Система изначально ориентирована на создание и поддержку библиотеки молелирующих заланий, каждое из которых может состоять из одной или нескольких программ. За счет стандартных средств, имеющихся в MS-DOS, например, batch-файлов, neренаправления стандартного ввода-вывода, обеспечивается гибкость системы.

В настоящее время отрабатывается версия системы "PERCYC", структура которой представлена на следующей схеме:

*<u>ITPETPOHECCOP</u>* 

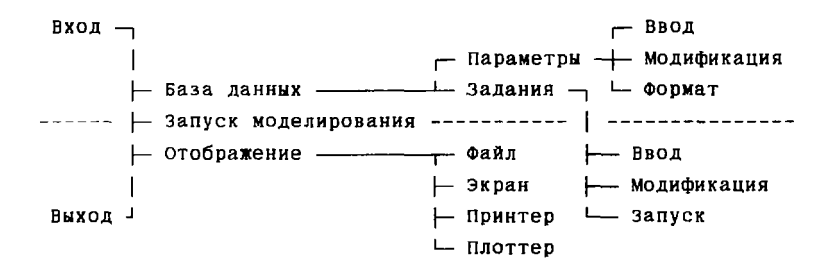

**ПОСТПРОНЕССОР** 

Где функции системы:

ЗАПУСК МОДЕ- - позволяет выбирать и запускать заранее подго-ЛИРОВАНИЯ товленные моделирующие задания.

- БАЗА ДАННЫХ предоставляет средства для подготовки исходных данных, а также для создания моделирующих заланий.
- ОТОБРАЖЕНИЕ дает возможность вывести полученные результаты расчетов в нужном виде на определенное устройство вывола.

Система "PERCYC" взаимодействует с пользователем посредством разветвленного набора иерархических меню и облалает некоторыми сервисными функциями. Например, позволяет "настраивать" структуру данных на конкретное окружение, имеет встроенные контекстно-чувствительные полсказки, разъясняющие операции, вызываемые на любом уровне меню. Осуществляет поиск комментария для идентификатора, вводимого пользователем при желании получить подсказку по интересующему его вопросу. Идентификатором может являться наименование параметра, моделирующего задания либо один из пунктов меню.

Лоугой сервисной функцией является "USER"-меню, т.е. меню внешних, наиболее часто используемых пользователем программ (редакторов, компиляторов, других наиболее часто употребляемых пакетов программ). Как и shell-"оболочка" MS-DOS все сервисные функции вызываются на любом уровне меню системы "PERCYC". Данные и программы организованы в директории, которые имеют следующий вид:

 $-$  HLP  $\vdash$  PAR  $\vdash$  PNL PERCYC- $\vdash$  SYS  $\vdash$  NLS  $\vdash$  RES  $\vdash$  NUF  $\sqcup$  TSK  $\longrightarrow$  REMOTE  $\longrightarrow$  CARDS  $\sqcup$  LOCAL

Основное назначение перечисленных директорий следующее:

РЕКСУС - Для основных файлов системы.

 $HLP$ - Для файлов, содержащих подсказки и комментарии.

- PAR - Для файлов, где находятся исходные параметры (PNL, NLS, NUF - директории для параметров, представленных в определенном формате).
- SYS. - Для служебных файлов системы.

**TSK** - Для моделирующих заданий: для ПЭВМ-LOCAL, для ЦВК-REMOTE.

**RES** - Для результатов расчетов.

Ť

CARDS - Для управляющих карт "REMOTE"-заданий.

Графическая система отображения, которая используется как для препроцессора, так и для постпроцессора, содержит

8

ряд пакетов, часть из которых подготовлена специально лля "PERCYC". Это касается, налример, вновь созданной программы PLOT. Программа, написанная на языке Turbo-Pascal, позволяет олновременно обрабатывать несколько файлов. каждый из которых содержит информацию в виде текстовых таблиц. Стандартные пакеты STATGRAPHICS /8/, SURFER /9/, GRAPHER и др. используются для математической обработки данных и представления результатов в виде трехмерных графических объектов. Для трехмерного отображения конфигурации магнита и токовой обмотки CJVEST HOSPDAMMN MAGDIS и IZOM /10/. При помощи MAGDIS строится изображение без удаления невидимых линий, а с ПОМОШЬЮ программы IZOM с удалением.

## Проблемно-ориентированные пакеты программ

Проблемно-ориентированные пакеты программ являются основой компьютерного моделирования. Ниже кратко характеризуется комплекс программ, используемых для численного моделирования на ЭВМ циклотронной установки в ее наиболее существенных чертах, относящихся к магнитной системе, ускоряющему ВЧ-полю, динамике пучка и расчету напряжений и деформаций для сверхпроводящих магнитов.

В комплекс входят программы по расчету магнитной системы - MAGNET, ускоряющего ВЧ-поля - RF, динамики лучка - BEAM, а также программа SAPV (Structure Analysis Program) для решения задачи о напряженно-деформированном состоянии установки.

Моделирование магнитной системы проводится для того. облегчить и ускорить выбор параметров магнита в прочтобы цессе проектирования и их коррекцию в ходе экспериментальных исследований, используя методы расчета и программы, рассмотренные в /11,12/.

Первоначальное определение параметров магнитной системы по заданным динамическим характеристикам пучка выполняется по программе РАМС /13/ в предположении равномерного намагничения магнитопровода. Расчет пространственной конфигурации с учетом эффектов насыщения производится при помощи магнита программ MAGSYS /10/, GFUN3D /14/ (метод объемных интегральных уравнений) и КОМРОТ /15/ (дифференциальный метод, конечные элементы).

для оптимизации выбора и коррекции параметров магнита

применяется программа PISA /16/, оказавшаяся достаточно эффективной в условиях циклотронной установки.

## Литература

- 1. Ворожцов С.Б. и др., ОИЯИ, Р9-87-457, Дубна, 1987.
- 2. Карлев А.А. Ломов А.К., Смолякова Т.Ф., О вычислительной мощности персональных ЭВМ, ОИЯИ, Д10-89-70, Дубна, 1989.
- 3. Goossens M., Personal Workstations and their Interconnections, CERN-DD/89/3.
- 4. Brun R., Couet O., Vandoni C.E., Zanarini P., PAW, A general purpose portable software tool for data analysis and presentation, CERN-DD/89/17.
- 5. Говорун Н.Н. и др., ОИЯИ, Д11-86-702, Дубна, 1986.
- 6. Ворожцов С.Б. и др., ОИЯИ, Р9-87-671, Дубна, 1987.
- 7. Ворожцов С.Б. и др., ОИЯИ, Р9-88-416, Дубна, 1988.
- 8. StatGraphics v 3.0, User's Guide, STSC Inc., 1988.
- 9. Surfer, User's Guide, Golden Software Inc., 1988.
- 10. Борисовская 3.В. и др., ОИЯИ, Б1-9-85-232, Дубна, 1985.
- 11. Ворсжцов С.Б., в сб.: Труды Международной школы молодых ученых по проблемам ускор. заряж. частиц, ОИЯИ, Д9-84-817, Дубна, 1984.
- 12. Ворожцов С.Б., ОИЯИ, 9-86-19, Дубна, 1986.
- 13. Vorozhtsov S.B., Kalinkina M.B., Saenko V.A., In: Proc. of the Conf. on Computation of Electr. Fields, Graz, Austria, 1987.
- 14. Armstrong A.G., et. al., RL-76-029/A.
- 15. Н.Н. ДОЙНИКОВ И ДР., НИИЭФА, П-Б-0741, Ленинград, 1986.
- 16. Halbach K.A., In: Proc. of the Conf. on Magnet Tech. Oxford, UK, 1967, p.47.

Руконись поступила в издательский отдел 21 февраля 1991 года.